# <span id="page-0-0"></span>Git - Introdução

Abel Siqueira

30 de Maio de 2015

4 0 3 4

Abel Siqueira [Git - Introdução](#page-60-0) 30 de Maio de 2015 1 / 23

 $2990$ 

E

Por quê?

# "FINAL"doc

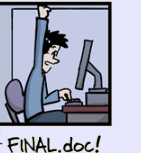

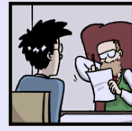

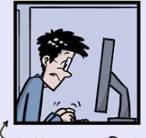

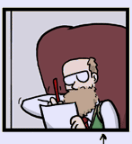

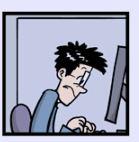

FINAL\_rev.2.doc FINAL\_rev.6.COMMENTS.doc

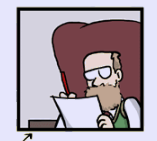

FINAL\_rev.8.comments5. CORRECTIONS.doc

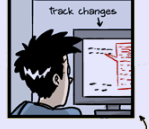

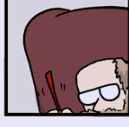

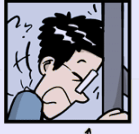

イロト イ母ト イヨト イヨト

FINAL\_rev.18.comments7. FINAL\_rev.22.comments49. corrections9.MORE.30.doc corrections.10.#@\$%WHYDID ICOMETOGRADSCHOOL????.doc

#### WWW.PHDCOMICS.COM

Abel Siqueira [Git - Introdução](#page-0-0) 30 de Maio de 2015 2 / 23

 $2990$ 

E

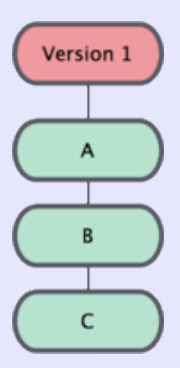

重

 $2990$ 

イロン イ部ン イヨン イヨン

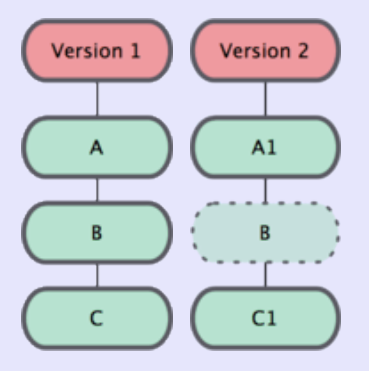

 $2990$ 

K ロ > K @ > K 경 > K 경 > → 경

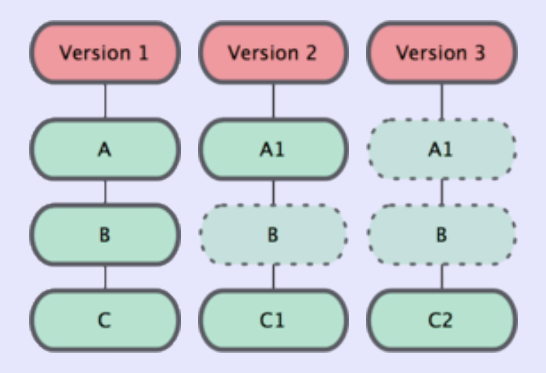

 $2990$ 

← ロ → → 伊

 $\sim$ 

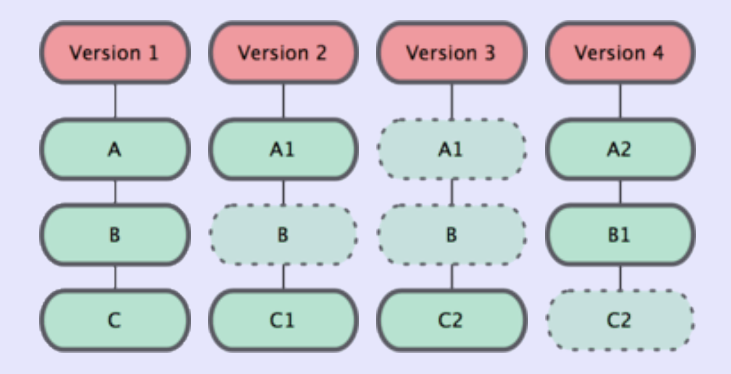

ヨメ イヨメ

重

 $2990$ 

← ロ → → 伊

 $\sim$ 

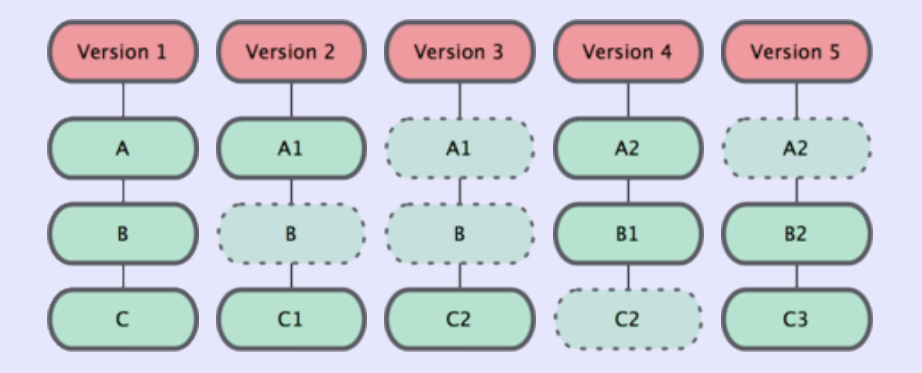

ヨメ イヨメ

重

 $2990$ 

← ロ → → 伊

 $\sim$ 

Uma vez na vida

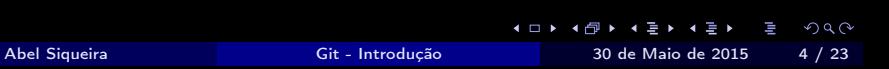

#### Uma vez na vida por computador

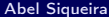

[Git - Introdução](#page-0-0) 30 de Maio de 2015 4 / 23

信

 $298$ 

지금 지수는 지수는 지수는 지수는 것

Uma vez na vida por computador

- \$ git config --global user.name "Seu nome"
- \$ git config --global user.email seu@email.com
- \$ git config --global color.ui auto

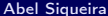

K □ ▶ K @ ▶ K 콜 ▶ K 콜 ▶ - 콜 → 이익C\* [Git - Introdução](#page-0-0) 30 de Maio de 2015 4 / 23

- \$ mkdir aula-git
- \$ cd aula-git
- \$ git init
- $$ 1s la$

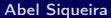

K □ ▶ K @ ▶ K 끝 ▶ K 끝 ▶ ... 결 [Git - Introdução](#page-0-0) 30 de Maio de 2015 5 / 23

- \$ mkdir aula-git
- \$ cd aula-git
- \$ git init
- $$ 1s la$
- \$ ls .git

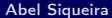

K □ ▶ K @ ▶ K 들 ▶ K 들 ▶ ... 둘 [Git - Introdução](#page-0-0) 30 de Maio de 2015 5 / 23

- \$ mkdir aula-git
- \$ cd aula-git
- \$ git init
- $$ 1s la$
- \$ ls .git # Não mexer

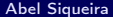

K ロ K K d K K X 를 K K 를 K … 를  $2Q$ [Git - Introdução](#page-0-0) 30 de Maio de 2015 5 / 23

\$ # Escreva 'Meu noem eh Abel' no arquivo teste

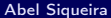

 $\equiv$   $\rightarrow$ [Git - Introdução](#page-0-0) 30 de Maio de 2015 6 / 23

**4 □ ▶ 4 何 ▶** 

m

- \$ # Escreva 'Meu noem eh Abel' no arquivo teste
- \$ git status

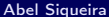

 $\rightarrow$  4  $\equiv$   $\rightarrow$ [Git - Introdução](#page-0-0) 30 de Maio de 2015 6 / 23

**4 □ ▶ 4 何 ▶** 

m

- \$ # Escreva 'Meu noem eh Abel' no arquivo teste
- \$ git status
- \$ git add teste

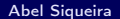

 $\mathbf{A} \equiv \mathbf{A} + \mathbf{A} \equiv \mathbf{A}$ Abel Siqueira [Git - Introdução](#page-0-0) 30 de Maio de 2015 6 / 23

**4 □ ▶ 4 包 ▶** 

m

- \$ # Escreva 'Meu noem eh Abel' no arquivo teste
- \$ git status
- \$ git add teste
- \$ git status

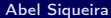

 $\triangleright$  4  $\equiv$   $\triangleright$ [Git - Introdução](#page-0-0) 30 de Maio de 2015 6 / 23

÷

**4 □ ▶ -4 司** 

W

## Primeiro commit

\$ git commit -m 'Primeiro commit'

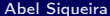

[Git - Introdução](#page-0-0) 30 de Maio de 2015 7 / 23

 $2Q$ 

K ロ K K d K K X 를 K K 를 K … 를

## Primeiro commit

- \$ git commit -m 'Primeiro commit'
- \$ git status

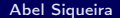

Abel Siqueira [Git - Introdução](#page-0-0) 30 de Maio de 2015 7 / 23

 $2Q$ 

K ロ K K d K K X 를 K K 를 K … 를

## Primeiro commit

- \$ git commit -m 'Primeiro commit'
- \$ git status
- \$ git log

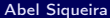

[Git - Introdução](#page-0-0) 30 de Maio de 2015 7 / 23

 $\mathcal{O}$ 

K ロ K K d K K X 를 K K 를 K … 를

\$ # Corrija teste (noem para nome)

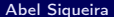

 $\rightarrow$   $\rightarrow$   $\rightarrow$   $\rightarrow$ [Git - Introdução](#page-0-0) 30 de Maio de 2015 8 / 23

H

**4 □ ▶ 4 何 ▶** 

E

- \$ # Corrija teste (noem para nome)
- \$ git status
- \$ git diff

W

 $2Q$ 

 $4$  O F  $4$   $\overline{6}$  F  $4$   $\overline{2}$  F  $4$   $\overline{2}$  F

- \$ # Corrija teste (noem para nome)
- \$ git status
- \$ git diff
- \$ # Escreva 'batata' no arquivo compras
- \$ git status

 $\mathbf{A} \equiv \mathbf{A} + \mathbf{A} \equiv \mathbf{A}$ Abel Siqueira [Git - Introdução](#page-0-0) 30 de Maio de 2015 8 / 23

**4 □ ▶ 4 何 ▶** 

m

 $\Omega$ 

\$ git add teste

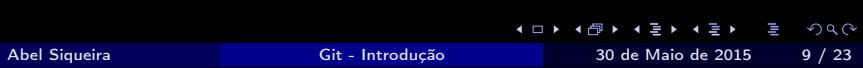

- \$ git add teste
- \$ # Mude eh para é em teste

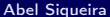

**4 □ ▶ 4 何 ▶** 

m

- \$ git add teste
- \$ # Mude eh para é em teste
- \$ git status

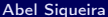

**4 □ ▶ -4 司** 

m

- \$ git add teste
- \$ # Mude eh para é em teste
- \$ git status
- \$ git add compras
- \$ git status

**4 □ ▶ 4 何 ▶** 

W

- \$ git add teste
- \$ # Mude eh para é em teste
- \$ git status
- \$ git add compras
- \$ git status
- \$ git commit -am 'Segundo commit'
- $$$   $$$   $$$   $$$   $-am$   $\acute{e}$  o mesmo que  $-a$   $-m$

**4 □ ▶ 4 何 ▶** 

 $\eta$ a $\alpha$ 

- \$ git add teste
- \$ # Mude eh para é em teste
- \$ git status
- \$ git add compras
- \$ git status
- \$ git commit -am 'Segundo commit'
- $$$   $#$   $-am \geq o$  mesmo que  $-a$   $-m$

## \$ git log

**4 □ ▶ 4 何 ▶** 

 $\eta$ a $\alpha$ 

# **File Status Lifecycle**

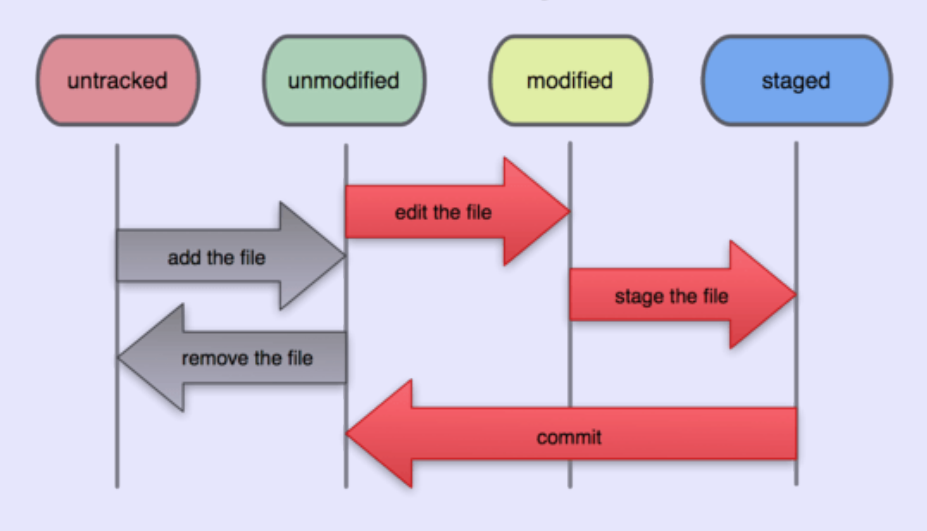

Abel Siqueira **[Git - Introdução](#page-0-0)** 30 de Maio de 2015 10 / 23

■

 $2990$ 

イロン イ部ン イヨン イヨン

# Já posso escrever meu código?

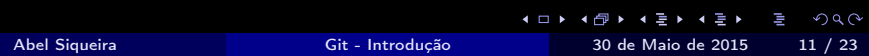

# Já posso escrever meu código?

SIM

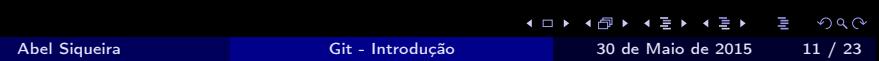

Já posso escrever meu código?

SIM

## Mas espere. Tem mais.

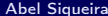

[Git - Introdução](#page-0-0) 30 de Maio de 2015 11 / 23

E

 $2Q$ 

**4ロト 4個 ト 4厘 ト 4厘 ト** 

- \$ Escreva '# Meu código' no arquivo README.md
- \$ git add README.md

m

 $2Q$ 

 $4$  or  $\rightarrow$   $4$   $\oplus$   $\rightarrow$   $\rightarrow$   $\oplus$   $\rightarrow$   $\rightarrow$ 

- \$ Escreva '# Meu código' no arquivo README.md
- \$ git add README.md
- \$ git commit # Sem -m

Abel Siqueira [Git - Introdução](#page-0-0) 30 de Maio de 2015 12 / 23

 $2Q$ 

 $\left\{ \begin{array}{ccc} 1 & 0 & 0 \\ 0 & 1 & 0 \end{array} \right.$   $\left\{ \begin{array}{ccc} 0 & 0 & 0 \\ 0 & 0 & 0 \end{array} \right.$   $\left\{ \begin{array}{ccc} 0 & 0 & 0 \\ 0 & 0 & 0 \end{array} \right.$ 

Título (imperativo, 50-80 caracteres)

Texto da mensagem (70-100 caracteres por linha) Pode-se escrever a vontade, principalmente para explicar o motivo do commit.

 $\Omega$ 

K ロチ K 個 F K 할 F K 할 F 시 할

Faça o commit com o título "Adiciona README.md" e o texto "README.md adicionado porque o Abel mandou".

\$ git log

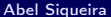

K □ ▶ K @ ▶ K 들 ▶ K 들 ▶ □ 들  $2Q$ [Git - Introdução](#page-0-0) 30 de Maio de 2015 14 / 23

Faça o commit com o título "Adiciona README.md" e o texto "README.md adicionado porque o Abel mandou".

\$ git log

\$ git log --oneline

Faça o commit com o título "Adiciona README.md" e o texto "README.md adicionado porque o Abel mandou".

\$ git log

- \$ git log --oneline
- \$ git log --graph
- \$ git log --graph --oneline

\$ git log --graph --oneline --decorate

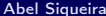

\$ git log --pretty=format:"%ad (%ar) %n%an (%ae)%n%s%n%n%b" --graph --date=iso

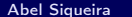

K □ ▶ K @ ▶ K 콜 ▶ K 콜 ▶ - 콜 - 이익⊙ [Git - Introdução](#page-0-0) 30 de Maio de 2015 15 / 23

\$ git log --pretty=format:"%ad (%ar) %n%an (%ae)%n%s%n%n%b" --graph --date=iso # Vamos definir esse comando como meulog

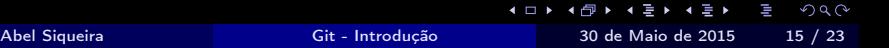

\$ git log --pretty=format:"%ad (%ar) %n%an (%ae)%n%s%n%n%b" --graph --date=iso # Vamos definir esse comando como meulog

\$ git config --global alias.meulog 'log --pretty=format:"%ad (%ar) %n%an (%ae)%n%s%n%n%b" --graph --date=iso'

\$ git log --pretty=format:"%ad (%ar) %n%an (%ae)%n%s%n%n%b" --graph --date=iso # Vamos definir esse comando como meulog

\$ git config --global alias.meulog 'log --pretty=format:"%ad (%ar) %n%an (%ae)%n%s%n%n%b" --graph --date=iso'

#### \$ git meulog

# Help

\$ git help comando

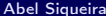

 $2Q$ **4ロト 4個 ト 4厘 ト 4厘 ト** Ē [Git - Introdução](#page-0-0) 30 de Maio de 2015 16 / 23

## Sumário

- \$ git init
- \$ git add
- \$ git commit
- \$ git status
- \$ git log
- \$ git diff
- \$ git help

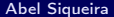

**∢ □ ▶ ◀ @** 

▶ 제품 ▶ 이동

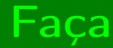

## Commits frequentes

## Commits de assuntos relacionados

Boas mensagens

 $A \Box B = AB + AB + AB + AB + AB$ Abel Siqueira [Git - Introdução](#page-0-0) 30 de Maio de 2015 18 / 23

 $299$ 

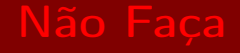

## Commits monolíticos

## Inclusão de arquivos que são gerados (facilmente)

### Commits sem testar o trabalho

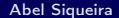

Abel Siqueira [Git - Introdução](#page-0-0) 30 de Maio de 2015 19 / 23

4 0 8

 $QQ$ 

# Fim

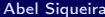

■  $2990$ 

← ロ → → 伊

# Fim?

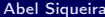

重

 $2990$ 

← ロ → → 伊

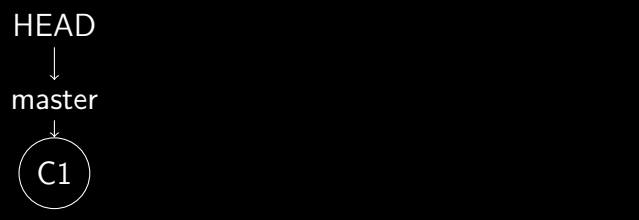

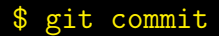

 $2Q$ 지수는 지수는 지수는 지수는 Ē Abel Siqueira [Git - Introdução](#page-0-0) 30 de Maio de 2015 21 / 23

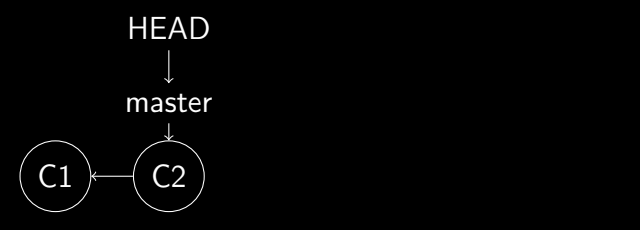

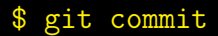

 $2Q$ **4ロト 4個 ト 4厘 ト 4厘 ト** Ē Abel Siqueira [Git - Introdução](#page-0-0) 30 de Maio de 2015 21 / 23

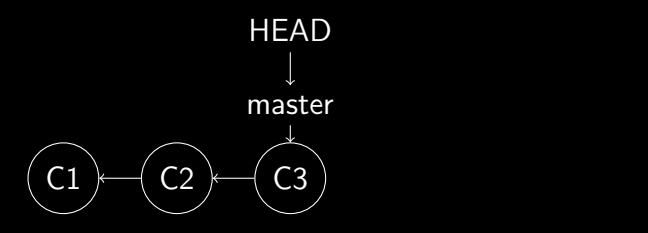

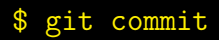

 $2Q$ **4ロト 4個 ト 4厘 ト 4厘 ト** Ē Abel Siqueira [Git - Introdução](#page-0-0) 30 de Maio de 2015 21 / 23

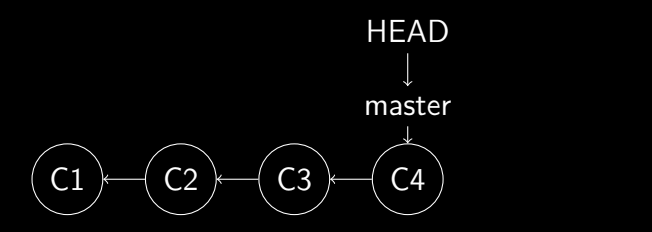

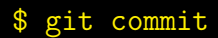

**4ロト 4個 ト 4厘 ト 4厘 ト** Ē  $2Q$ Abel Siqueira [Git - Introdução](#page-0-0) 30 de Maio de 2015 21 / 23

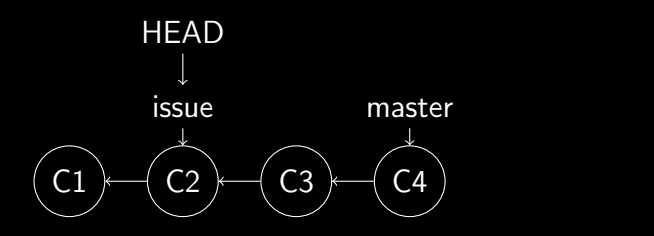

## \$ git checkout -b C2

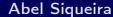

**4ロト 4個 ト 4厘 ト 4厘 ト** Ē  $2Q$ [Git - Introdução](#page-0-0) 30 de Maio de 2015 21 / 23

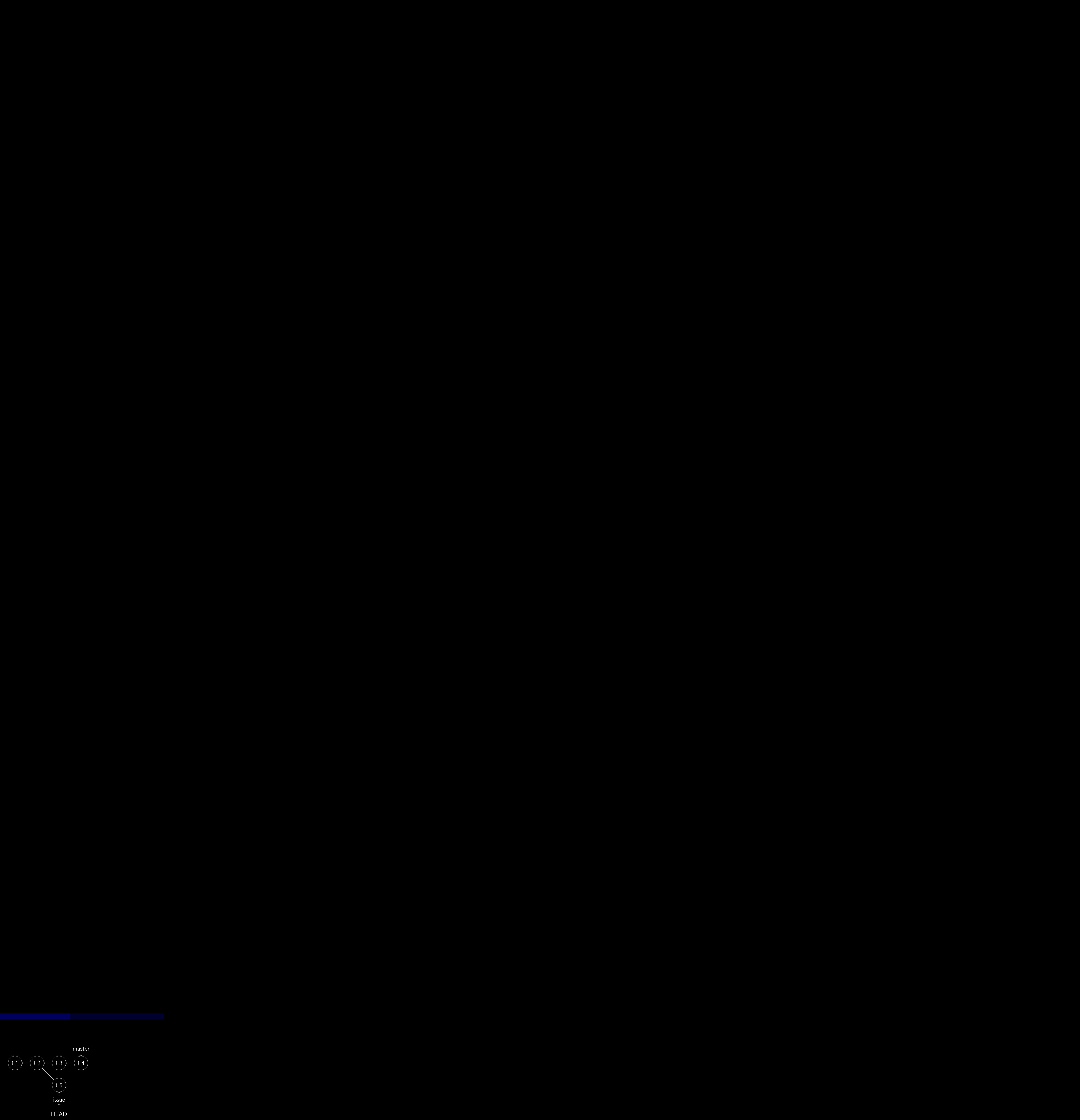

## \$ git commit

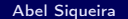

 $2Q$ **4ロト 4個 ト 4厘 ト 4厘 ト** Ē [Git - Introdução](#page-0-0) 30 de Maio de 2015 21 / 23

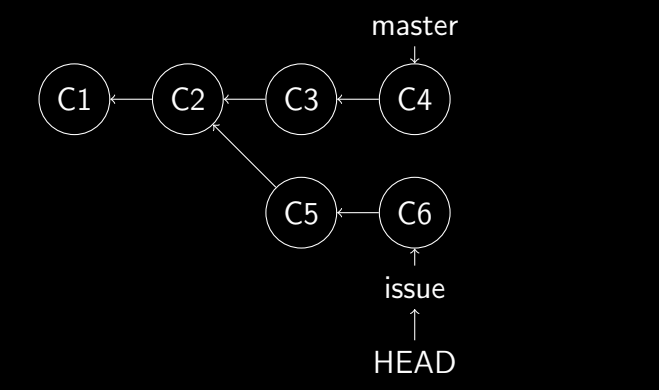

# \$ git commit

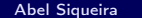

 $2Q$ 4 ロ ▶ 4 御 ▶ 4 夏 ▶ 4 夏 ▶ Ē [Git - Introdução](#page-0-0) 30 de Maio de 2015 21 / 23

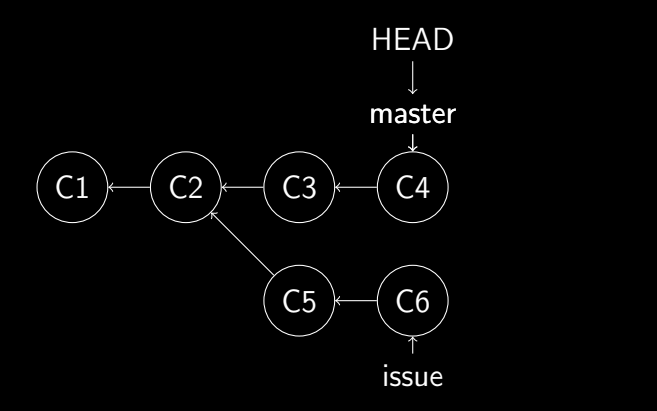

# \$ git checkout master

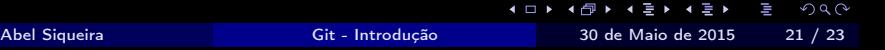

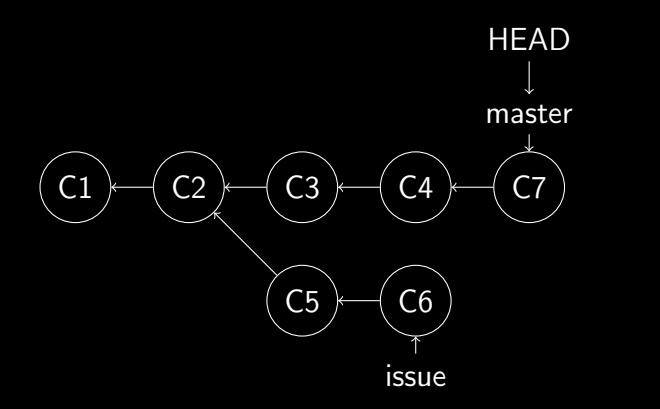

\$ git commit

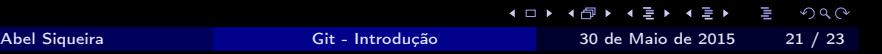

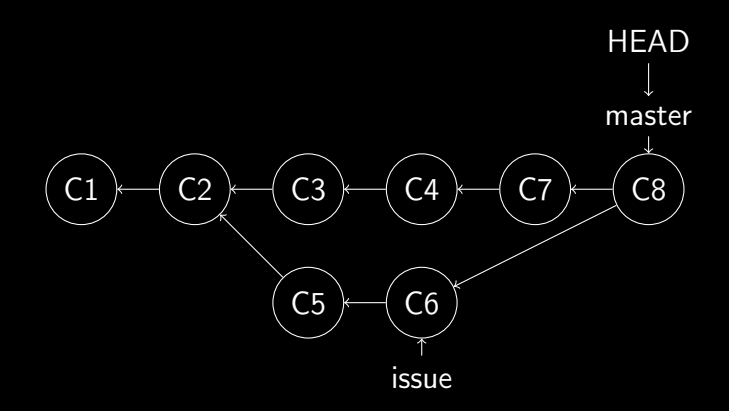

# \$ git merge issue

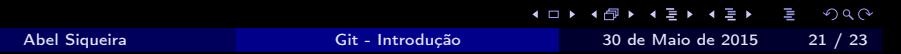

# Sumário 2

- \$ git checkout
- \$ git merge

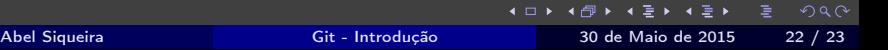

# <span id="page-60-0"></span>Fim

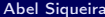

重∴  $2990$ 

イロン イ部ン イヨン イヨン